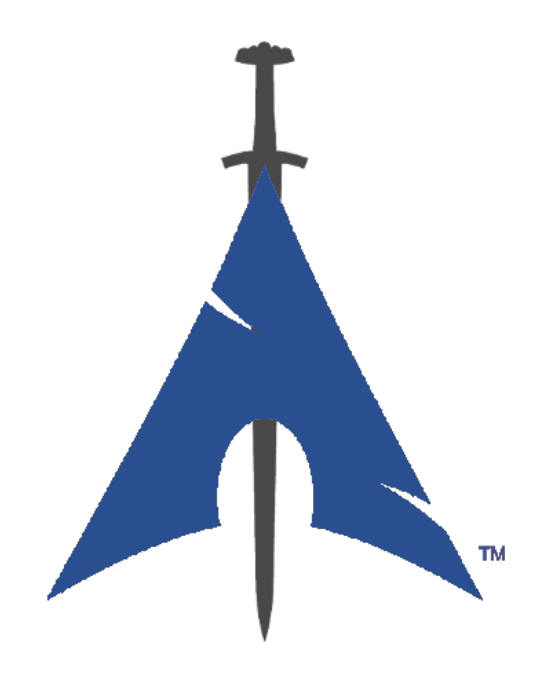

# **The BlackArch Linux Guide**

https://www.blackarch.org/

# **Contents**

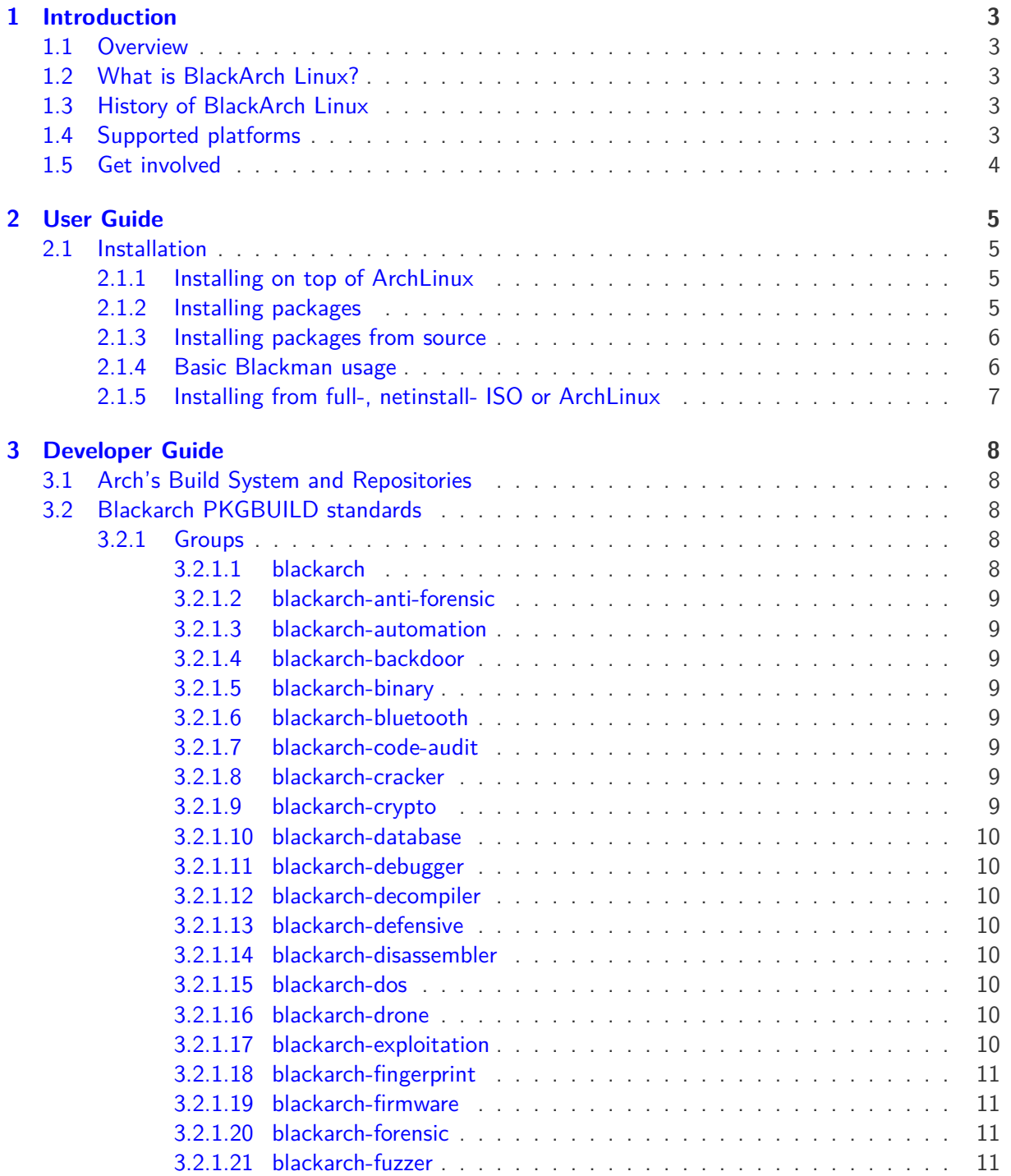

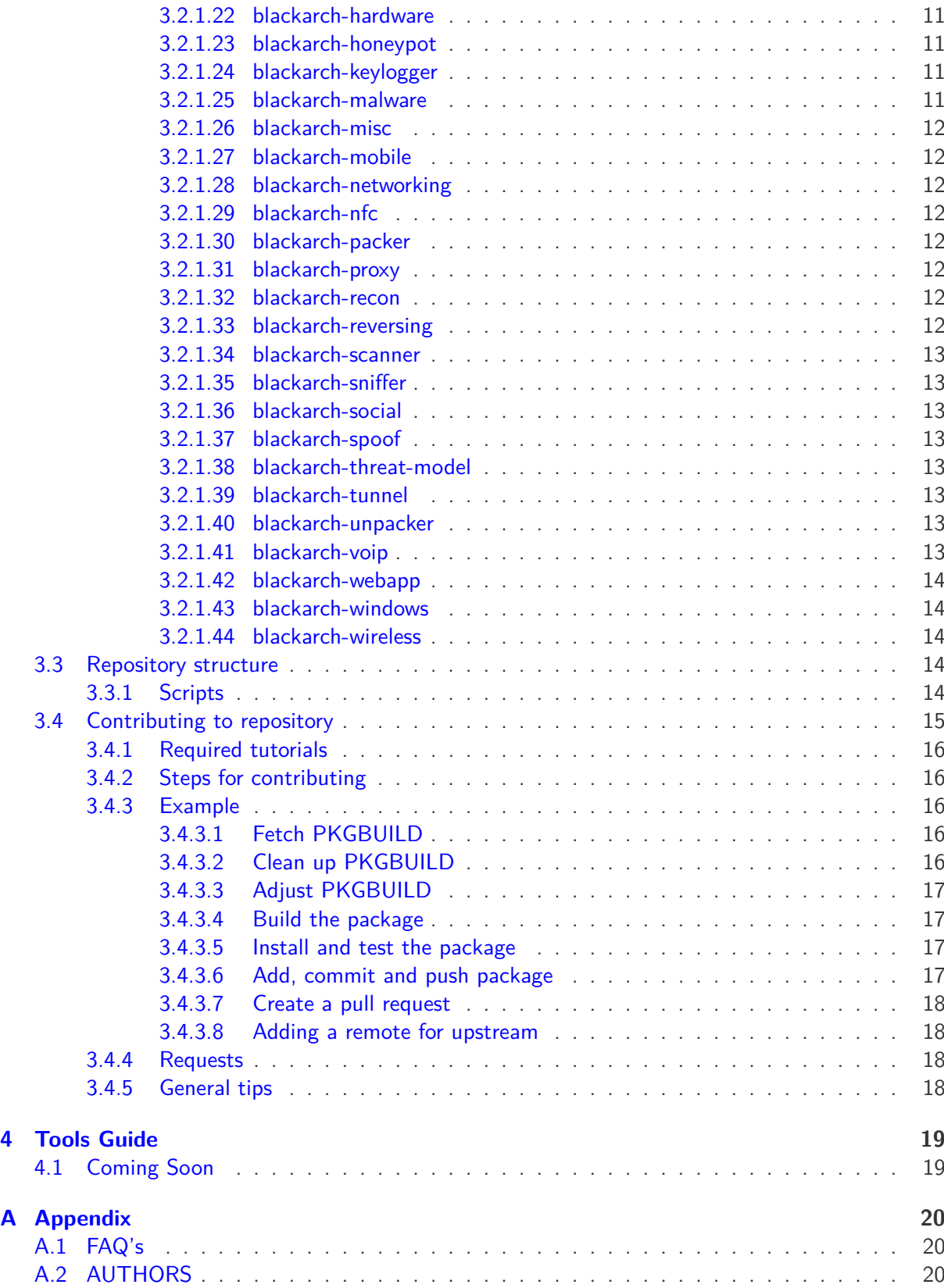

# <span id="page-3-0"></span>**Introduction**

## <span id="page-3-1"></span>**1.1 Overview**

The BlackArch Linux guide is divided into several parts:

- Introduction Provides a broad overview, introduction, and additional helpful project information
- User Guide Everything a typical user needs to know to effectively use BlackArch
- Developer Guide How to get started developing for and contributing to BlackArch
- Tool Guide In-depth tool details along example usages (WIP)

## <span id="page-3-2"></span>**1.2 What is BlackArch Linux?**

BlackArch is a complete Linux distribution for penetration testers and security researchers. It is derived from [ArchLinux](https://www.archlinux.org/) and users can install BlackArch components individually or in groups directly on top of it.

The toolset is distributed as an Arch Linux [unofficial user repository](https://wiki.archlinux.org/index.php/Unofficial_User_Repositories) so you can install BlackArch on top of an existing Arch Linux installation. Packages may be installed individually or by category.

The constantly expanding repository currently includes over [2600](https://www.blackarch.org/tools.html) tools. All tools are thoroughly tested before being added to the codebase to maintain the quality of the repository.

## <span id="page-3-3"></span>**1.3 History of BlackArch Linux**

Coming soon...

## <span id="page-3-4"></span>**1.4 Supported platforms**

Coming soon...

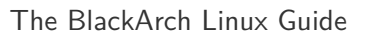

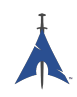

## <span id="page-4-0"></span>**1.5 Get involved**

You can get in touch with the BlackArch team using the following avenues:

Website: <https://www.blackarch.org/>

Mail: [team@blackarch.org](mailto:team@blackarch.org)

IRC: <irc://irc.freenode.net/blackarch>

Twitter: <https://twitter.com/blackarchlinux>

Github: <https://github.com/Blackarch/>

Discord: <https://discord.com/invite/xMHt8dW>

# <span id="page-5-0"></span>**User Guide**

### <span id="page-5-1"></span>**2.1 Installation**

The following sections will show you how to setup the BlackArch repository and install packages. BlackArch supports both, installing from the repository using binary packages as well as compiling and installing from sources.

BlackArch is compatible with normal Arch installations. It acts as an unofficial user repository. If you want an ISO instead, see the [ISOs](https://www.blackarch.org/downloads.html#iso) section.

#### <span id="page-5-2"></span>**2.1.1 Installing on top of ArchLinux**

Run [strap.sh](https://blackarch.org/strap.sh) as root and follow the instructions. See the following example.

```
curl -0 https://blackarch.org/strap.sh
sha1sum strap.sh # should match: d062038042c5f141755ea39dbd615e6ff9e23121
sudo chmod +x strap.sh
sudo ./ strap.sh
```
Now download a fresh copy of the master package list and synchronize packages:

sudo pacman - Syyu

#### <span id="page-5-3"></span>**2.1.2 Installing packages**

You may now install tools from the blackarch repository.

1. To list all of the available tools, run

pacman -Sgg | grep blackarch | cut -d' ' -f2 | sort -u

2. To install all of the tools, run

```
pacman -S blackarch
```
3. To install a category of tools, run

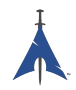

pacman -S blackarch -<category >

4. To see the blackarch categories, run

```
pacman -Sg | grep blackarch
```
#### <span id="page-6-0"></span>**2.1.3 Installing packages from source**

As part of an alternative method of installation, you can build the BlackArch packages from source. You can find the PKGBUILDs on [github.](https://github.com/BlackArch/blackarch/tree/master/packages) To build the entire repo, you can use the [Blackman](https://github.com/BlackArch/blackman) tool.

• First, you have to install Blackman. If the BlackArch package repository is setup on your machine, you can install Blackman:

pacman -S blackman

• You can build and install Blackman from source:

```
mkdir blackman
cd blackman
wget https :// raw.github.com/ BlackArch / blackarch /master/packages/blackman/PKGBUILD
# Make sure the PKGBUILD has not been maliciously tampered with.
makepkg -s
```
• Or you can install Blackman from the AUR:

<whatever AUR helper you use> -S blackman

#### <span id="page-6-1"></span>**2.1.4 Basic Blackman usage**

Blackman is very simple to use, though the flags are different from what you would typically expect from something like pacman. Basic usage has been outlined below.

• Download, compile and install packages:

sudo blackman -i package

• Download, compile and install whole category:

sudo blackman -g group

• Download, compile and install all of the BlackArch tools:

sudo blackman -a

• To list the blackarch categories:

blackman -l

• To list category tools:

blackman -p category

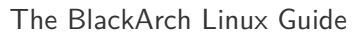

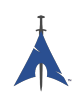

### <span id="page-7-0"></span>**2.1.5 Installing from full-, netinstall- ISO or ArchLinux**

You can install BlackArch Linux from one of our full- or netinstall-ISOs. See <https://www.blackarch.org/download.html#iso>. The following steps are required after the ISO boot up.

• Install blackarch-installer package:

sudo pacman -S blackarch-installer

• Run

sudo blackarch -install

# <span id="page-8-0"></span>**Developer Guide**

## <span id="page-8-1"></span>**3.1 Arch's Build System and Repositories**

PKGBUILD files are build scripts. Each one tells makepkg(1) how to create a package. PKGBUILD files are written in Bash.

For more information, read (or skim through) the following:

- [Arch Wiki: Creating Packages](https://wiki.archlinux.org/index.php/Creating_Packages)
- [Arch Wiki: makepkg](https://wiki.archlinux.org/index.php/Makepkg)
- [Arch Wiki: PKGBUILD](https://wiki.archlinux.org/index.php/PKGBUILD)
- [Arch Wiki: Arch Packaging Standards](https://wiki.archlinux.org/index.php/Arch_Packaging_Standards)

## <span id="page-8-2"></span>**3.2 Blackarch PKGBUILD standards**

For the sake of simplicity, our PKGBUILDs are similar to that of the AUR ones, with a few small differences outlined below. Every package must belong to blackarch at the minimum, there will also be a lot of crossover with multiple packages belonging to multiple groups.

### <span id="page-8-3"></span>**3.2.1 Groups**

To allow users to install a specific range of packages quickly and easily, packages have been separated into groups. Groups allow users to simply go "pacman -S <group name>" in order to pull a lot of packages.

#### <span id="page-8-4"></span>**3.2.1.1 blackarch**

The blackarch group is the base group that all packages must belong too. This allows users to install every package with ease.

What should be in here: Everything.

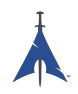

#### <span id="page-9-0"></span>**3.2.1.2 blackarch-anti-forensic**

Packages that are used for countering forensic activities, including encryption, steganography, and anything that modifies files/file attributes. This all includes tools to work with anything in general that makes changes to a system for the purposes of hiding information.

Examples: luks, TrueCrypt, Timestomp, dd, ropeadope, secure-delete

#### <span id="page-9-1"></span>**3.2.1.3 blackarch-automation**

Packages that are used for tool or workflow automation.

Examples: blueranger, tiger, wiffy

#### <span id="page-9-2"></span>**3.2.1.4 blackarch-backdoor**

Packages that exploit or open backdoors on already vulnerable systems.

Examples: backdoor-factory, rrs, weevely

#### <span id="page-9-3"></span>**3.2.1.5 blackarch-binary**

Packages that operate on binary files in some form. Examples: binwally, packerid

#### <span id="page-9-4"></span>**3.2.1.6 blackarch-bluetooth**

Packages that exploit anything concerning the Bluetooth standard (802.15.1). Examples: ubertooth, tbear, redfang

#### <span id="page-9-5"></span>**3.2.1.7 blackarch-code-audit**

Packages that audit existing source code for vulnerability analysis. Examples: flawfinder, pscan

#### <span id="page-9-6"></span>**3.2.1.8 blackarch-cracker**

Packages used for cracking cryptographic functions, ie hashes. Examples: hashcat, john, crunch

#### <span id="page-9-7"></span>**3.2.1.9 blackarch-crypto**

Packages that work with cryptography, with the exception of cracking. Examples: ciphertest, xortool, sbd

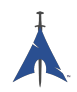

#### <span id="page-10-0"></span>**3.2.1.10 blackarch-database**

Packages that involve database exploitations on any level. Examples: metacoretex, blindsql

### <span id="page-10-1"></span>**3.2.1.11 blackarch-debugger**

Packages that allow the user to view what a particular program is "doing" in realtime. Examples: radare2, shellnoob

#### <span id="page-10-2"></span>**3.2.1.12 blackarch-decompiler**

Packages that attempt to reverse a compiled program into source code. Examples: flasm, jd-gui

### <span id="page-10-3"></span>**3.2.1.13 blackarch-defensive**

Packages that are used to protect a user from malware & attacks from other users.

Examples: arpon, chkrootkit, sniffjoke

#### <span id="page-10-4"></span>**3.2.1.14 blackarch-disassembler**

This is similar to blackarch-decompiler, and there will probably be a lot of programs that fall into both, however these packages produce assembly output rather than the raw source code.

Examples: inguma, radare2

#### <span id="page-10-5"></span>**3.2.1.15 blackarch-dos**

Packages that use DoS (Denial of Service) attacks.

Examples: 42zip, nkiller2

#### <span id="page-10-6"></span>**3.2.1.16 blackarch-drone**

Packages that are used for managing physically engineered drones.

Examples: meshdeck, skyjack

#### <span id="page-10-7"></span>**3.2.1.17 blackarch-exploitation**

Packages that takes advantages of exploits in other programs or services.

Examples: armitage, metasploit, zarp

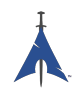

#### <span id="page-11-0"></span>**3.2.1.18 blackarch-fingerprint**

Packages that exploit fingerprint biometric equipment. Examples: dns-map, p0f, httprint

### <span id="page-11-1"></span>**3.2.1.19 blackarch-firmware**

Packages that exploit vulnerabilities in firmware

Examples: None yet, amend asap.

#### <span id="page-11-2"></span>**3.2.1.20 blackarch-forensic**

Packages that are used to find data on physical disks or embedded memory.

Examples: aesfix, nfex, wyd

#### <span id="page-11-3"></span>**3.2.1.21 blackarch-fuzzer**

Packages that use the fuzz testing principle, ie "throwing" random inputs at the subject to see what happens.

Examples: msf, mdk3, wfuzz

#### <span id="page-11-4"></span>**3.2.1.22 blackarch-hardware**

Packages that exploit or manage anything to do with physical hardware.

Examples: arduino, smali

#### <span id="page-11-5"></span>**3.2.1.23 blackarch-honeypot**

Packages that act as "honeypots", ie programs that appear to be vulnerable services used to attract hackers into a trap.

Examples: artillery, bluepot, wifi-honey

#### <span id="page-11-6"></span>**3.2.1.24 blackarch-keylogger**

Packages that record and retain keystrokes on another system.

Examples: None yet, amend asap.

#### <span id="page-11-7"></span>**3.2.1.25 blackarch-malware**

Packages that count as any type of malicious software or malware detection.

Examples: malwaredetect, peepdf, yara

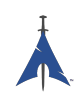

#### <span id="page-12-0"></span>**3.2.1.26 blackarch-misc**

Packages that don't particularly fit into any categories. Examples: oh-my-zsh-git, winexe, stompy

#### <span id="page-12-1"></span>**3.2.1.27 blackarch-mobile**

Packages that manipulate mobile platforms. Examples: android-sdk-platform-tools, android-udev-rules

#### <span id="page-12-2"></span>**3.2.1.28 blackarch-networking**

Package that involve IP networking. Examples: arptools, dnsdiag, impacket

#### <span id="page-12-3"></span>**3.2.1.29 blackarch-nfc**

Packages that use nfc (near-field communications). Examples: nfcutils

#### <span id="page-12-4"></span>**3.2.1.30 blackarch-packer**

Packages that operate on or involve packers. packers are programs that embed malware within other executables. Examples: packerid

#### <span id="page-12-5"></span>**3.2.1.31 blackarch-proxy**

Packages that acts as a proxy, ie redirecting traffic through another node on the internet.

Examples: burpsuite, ratproxy, sslnuke

#### <span id="page-12-6"></span>**3.2.1.32 blackarch-recon**

Packages that actively seeks vulnerable exploits in the wild. More of an umbrella group for similar packages.

Examples: canri, dnsrecon, netmask

#### <span id="page-12-7"></span>**3.2.1.33 blackarch-reversing**

This is an umbrella group for any decompiler, disassembler or any similar program. Examples: capstone, radare2, zerowine

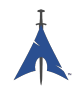

#### <span id="page-13-0"></span>**3.2.1.34 blackarch-scanner**

Packages that scan selected systems for vulnerabilities. Examples: scanssh, tiger, zmap

#### <span id="page-13-1"></span>**3.2.1.35 blackarch-sniffer**

Packages that involve analyzing network traffic. Examples: hexinject, pytactle, xspy

#### <span id="page-13-2"></span>**3.2.1.36 blackarch-social**

Packages that primarily attack social networking sites. Examples: jigsaw, websploit

#### <span id="page-13-3"></span>**3.2.1.37 blackarch-spoof**

Packages that attempt to spoof the attacker such, in that the attacker doesn't show up as an attacker to the victim.

Examples: arpoison, lans, netcommander

#### <span id="page-13-4"></span>**3.2.1.38 blackarch-threat-model**

Packages that would be used for reporting/recording the threat model outlined in a particular scenario. Examples: magictree

#### <span id="page-13-5"></span>**3.2.1.39 blackarch-tunnel**

Packages that are used to tunnel network traffic on a given network.

Examples: ctunnel, iodine, ptunnel

#### <span id="page-13-6"></span>**3.2.1.40 blackarch-unpacker**

Packages that are used to extract pre-packed malware from an executable.

Examples: js-beautify

#### <span id="page-13-7"></span>**3.2.1.41 blackarch-voip**

Packages that operate on voip programs and protocols.

Examples: iaxflood, rtp-flood, teardown

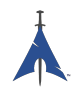

#### <span id="page-14-0"></span>**3.2.1.42 blackarch-webapp**

Packages that operate on internet-facing applications. Examples: metoscan, whatweb, zaproxy

#### <span id="page-14-1"></span>**3.2.1.43 blackarch-windows**

This group is for any native Windows package that runs via wine. Examples: 3proxy-win32, pwdump, winexe

#### <span id="page-14-2"></span>**3.2.1.44 blackarch-wireless**

Packages that operates on wireless networks on any level. Examples: airpwn, mdk3, wiffy

## <span id="page-14-3"></span>**3.3 Repository structure**

You can find the main BlackArch git repo here: [https://github.com/BlackArch/blackarch.](https://github.com/BlackArch/blackarch) There are also several secondary repos here: [https://github.com/BlackArch.](https://github.com/BlackArch)

Within the main git repo, there are three important directories:

- docs Documentation.
- packages PKGBUILD files.
- scripts Useful little scripts.

### <span id="page-14-4"></span>**3.3.1 Scripts**

Here is a reference for scripts in the scripts/ directory:

- baaur Soon, this will upload packages to the AUR.
- babuild Build a package.
- bachroot Manage a chroot for testing.
- baclean Clean old .pkg.tar.xz files from the package repo.
- baconflict Soon this will replace scripts/conflicts.
- bad-files Find bad files in built packages.
- balock Obtain or release the package repo lock.
- banotify Notify IRC about package pushes.

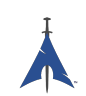

- barelease Release packages to the package repo.
- baright Print the BlackArch copyright info.
- basign Sign packages.
- basign-key Sign a key.
- blackman This behaves sort of like pacman but builds from git (not to be confused with nrz's Blackman).
- check-groups Check groups.
- checkpkgs Check packages for errors.
- conflicts Check for file conflicts.
- dbmod Modify a package database.
- depth-list Create a list sorted by dependency depth.
- deptree Create a dependency tree, listing only blackarch-provided packages.
- get-blackarch-deps Get a list of blackarch dependencies for a package.
- get-official Get official packages for release.
- list-loose-packages List packages that are not in groups and are not dependencies for other packages.
- list-needed List missing dependencies.
- list-removed List packages that are in the package repo but not in git.
- list-tools List tools.
- outdated Look for packages that are out-dated in the package repo relative to the git repo.
- pkgmod Modify a build package.
- pkgrel Increment pkgrel in a package.
- prep Clean up a PKGBUILD file's style and find errors.
- sitesync Sync between a local copy of the package repo and a remote copy.
- size-hunt Hunt for large packages.
- source-backup Backup package source files.

## <span id="page-15-0"></span>**3.4 Contributing to repository**

This section shows you how to contribute to the BlackArch Linux project. We accept pull requests of all sizes, from tiny typo fixes to new packages. For help, suggestions, or questions feel free to contact us.

Everyone is welcome to contribute. All contributions are appreciated.

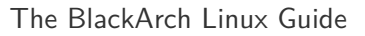

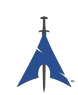

### <span id="page-16-0"></span>**3.4.1 Required tutorials**

Please read the following tutorials before contributing:

- [Arch Packaging Standards](https://wiki.archlinux.org/index.php/Arch_Packaging_Standards))
- [Creating Packages](https://wiki.archlinux.org/index.php/Creating_Packages)
- [PKGBUILD](https://wiki.archlinux.org/index.php/PKGBUILD)
- [Makepkg](https://wiki.archlinux.org/index.php/Makepkg)

#### <span id="page-16-1"></span>**3.4.2 Steps for contributing**

In order to submit your changes to the BlackArchLinux project, follow these steps:

- 1. Fork the repository from <https://github.com/BlackArch/blackarch>
- 2. Hack the necessary files, (e.g. PKGBUILD, .patch files, etc).
- 3. Commit your changes.
- 4. Push your changes.
- 5. Ask us to merge in your changes, preferably through a pull request.

#### <span id="page-16-2"></span>**3.4.3 Example**

The following example demonstrates submitting a new package to the BlackArch project. We use [yay](https://github.com/Jguer/yay) (you can use pacaur as well) to fetch a pre-existing PKGBUILD file for **nfsshell** from the [AUR](https://aur.archlinux.org/) and adjust it according to our needs.

#### <span id="page-16-3"></span>**3.4.3.1 Fetch PKGBUILD**

Fetch the PKGBUILD file using yay or pacaur:

```
user@blackarchlinux $ yay -G nfsshell
==> Download nfsshell sources
x LICENSE
x PKGBUILD
x gcc.patch
user@blackarchlinux $ cd nfsshell/
```
#### <span id="page-16-4"></span>**3.4.3.2 Clean up PKGBUILD**

Clean up the PKGBUILD file and save some time:

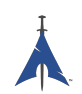

```
user@blackarchlinux nfsshell $ ./ blackarch /scripts/prep PKGBUILD
cleaning 'PKGBUILD '...
expanding tabs ...
removing vim modeline ...
removing id comment ...
removing contributor and maintainer comments ...
squeezing extra blank lines ...
removing '|| return '...
removing leading blank line ...
removing $pkgname ...
removing trailing whitespace ...
```
#### <span id="page-17-0"></span>**3.4.3.3 Adjust PKGBUILD**

Adjust the PKGBUILD file:

user@blackarchlinux nfsshell \$ vi PKGBUILD

#### <span id="page-17-1"></span>**3.4.3.4 Build the package**

Build the package:

```
==> Making package: nfsshell 19980519 -1 (Mon Dec 2 17:23:51 CET 2013)
==> Checking runtime dependencies ...
==> Checking buildtime dependencies ...
==> Retrieving sources ...
-> Downloading nfsshell.tar.gz ...
% Total % Received % Xferd Average Speed Time Time Time
CurrentDload Upload Total Spent Left Speed100 29213 100 29213 0
0 48150 0 --:--:-- --:--:-- --:--:-- 48206
-> Found gcc.patch
-> Found LICENSE
...
<lots of build process and compiler output here >
...
==> Leaving fakeroot environment .
==> Finished making: nfsshell 19980519 -1 (Mon Dec 2 17:23:53 CET 2013)
```
#### <span id="page-17-2"></span>**3.4.3.5 Install and test the package**

Install and test the package:

```
user@blackarchlinux nfsshell $ pacman -U nfsshell-19980519-1-x86_64.pkg.tar.xz
user@blackarchlinux nfsshell $ nfsshell # test it
```
#### <span id="page-17-3"></span>**3.4.3.6 Add, commit and push package**

Add, commit and push the package

```
user@blackarchlinux ~/ blackarchlinux /packages $ mv ~/ nfsshell .
user@blackarchlinux ~/ blackarchlinux /packages $ git commit -am nfsshell && git push
```
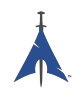

#### <span id="page-18-0"></span>**3.4.3.7 Create a pull request**

Create a pull request on [github.com](https://github.com/)

firefox https :// github.com/<contributor >/ blackarchlinux

#### <span id="page-18-1"></span>**3.4.3.8 Adding a remote for upstream**

A smart thing to do if you're working upstream and on a fork is to pull your own fork and add the main ba repo as a remote

```
user@blackarchlinux ~/blackarchlinux $ git remote -v
origin <the url of your fork> (fetch)
origin <the url of your fork> (push)
user@blackarchlinux ~/blackarchlinux $ git remote add upstream https://github.com/blackarch/blac
user@blackarchlinux ~/blackarchlinux $ git remote -v
origin <the url of your fork> (fetch)
origin <the url of your fork> (push)
upstream https :// github.com/ blackarch / blackarch (fetch)
upstream https :// github.com/ blackarch / blackarch (push)
```
By default, git should push straight to origin, but make sure your git config is configured correctly. This won't be an issue unless you have commit rights as you won't be able to push upstream without them.

If you do have the ability to commit, you might have more success using git@github.com:blackarch/blackarch.git but it's up to you.

#### <span id="page-18-2"></span>**3.4.4 Requests**

- 1. Don't add **Maintainer** or **Contributor** comments to PKGBUILD files. Add maintainer and contributor names to the AUTHORS section of BlackArch guide.
- 2. For the sake of consistency, please follow the general style of the other PKGBUILD files in the repo and use two-space indentation.

#### <span id="page-18-3"></span>**3.4.5 General tips**

[namcap](http://wiki.archlinux.org/index.php/Namcap) can check packages for errors.

# <span id="page-19-0"></span>**Tools Guide**

Coming soon...

## <span id="page-19-1"></span>**4.1 Coming Soon**

Coming soon...

# <span id="page-20-0"></span>**Appendix A**

# **Appendix**

## <span id="page-20-1"></span>**A.1 FAQ's**

## <span id="page-20-2"></span>**A.2 AUTHORS**

The following people have contributed directly to BlackArch:

- Tyler Bennnett (tylerb@trix2voip.com)
- fnord0 (fnord0@riseup.net)
- nrz (nrz@nullsecurity.net)
- Ellis Kenyo (elken.tdos@gmail.com)
- CaledoniaProject (the.warl0ck.1989@gmail.com)
- sudokode (sudokode@gmail.com)
- Valentin Churavy (v.churavy@gmail.com)
- Boy Sandy Gladies Arriezona (reno.esper@gmail.com)
- Mathias Nyman
- Johannes Löthberg (demizide@gmail.com)
- Thiago da Silva Teixeira (teixeira.zeus@gmail.com)

The following people have contributed directly to ArchPwn, and joined BlackArch:

- Francesco Piccinno (stack.box@gmail.com)
- jensp (jens@jenux.homelinux.org)
- Valentin Churavy (v.churavy@gmail.com)

We have taken build code from the following people:

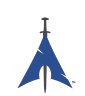

- 3ED (krzysztof1987@gmail.com)
- AUR Perl (aurperl@juster.info)
- Aaron Griffin (aaron@archlinux.org)
- Abakus (java5@arcor.de)
- Adam Wolk (netprobe@gmail.com)
- Aleix Pol (aleixpol@kde.org)
- Aleshus (aleshusi@gmail.com)
- Alessandro Pazzaglia (jackdroido@gmail.com)
- Alessandro Sagratini (ale\_sagra@hotmail.com)
- Alex Cartwright (alexc223@googlemail.com)
- Alexander De Sousa (archaur.xandy21@spamgourmet.com)
- Alexander Rødseth (rodseth@gmail.com)
- Allan McRae (allan@archlinux.org)
- AmaN (gabroo.punjab.da@gmail.com)
- Andre Klitzing (aklitzing@online.de)
- Andrea Scarpino (andrea@archlinux.org)
- Andreas Schönfelder (passtschu@freenet.de)
- Andrej Gelenberg (andrej.gelenberg@udo.edu)
- Angel Velasquez (angvp@archlinux.org)
- Antoine Lubineau (antoine@lubignon.info)
- Anton Bazhenov (anton.bazhenov@gmail.com)
- Arkham (arkham@archlinux.us)
- Arthur Danskin (arthurdanskin@gmail.com)
- Balda (balda@balda.ch)
- Balló György (ballogyor+arch@gmail.com)
- Bartek Piotrowski (barthalion@gmail.com)
- Bartosz Feński (fenio@debian.org)
- Bartłomiej Piotrowski (nospam@bpiotrowski.pl)
- Bogdan Szczurek (thebodzio@gmail.com)
- Brad Fanella (bradfanella@archlinux.us)

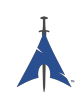

- Brian Bidulock (bidulock@openss7.org)
- C Anthony Risinger (anthony@xtfx.me)
- CRT (crt.011@gmail.com)
- Can Celasun (dcelasun@gmail.com)
- Chaniyth (chaniyth@yahoo.com)
- Chris Brannon (cmbrannon79@gmail.com)
- Chris Giles (Chris.G.27@gmail.com) & daschu117
- Christoph Siegenthaler (csi@gmx.ch)
- Christoph Zeiler (archNOSPAM@moonblade.org)
- Clément DEMOULINS (clement@archivel.fr)
- Corrado Primier (bardo@aur.archlinux.org)
- Daenyth (Daenyth+Arch@gmail.com)
- Dale Blount (dale@archlinux.org)
- Damir Perisa (damir.perisa@bluewin.ch)
- Dan Fuhry (dan@fuhry.us)
- Dan Serban (dserban01@yahoo.com)
- Daniel A. Campoverde Carrión
- Daniel Golle
- Daniel Griffiths (ghost1227@archlinux.us)
- Daniel J Griffiths (ghost1227@archlinux.us)
- Daniel Micay (danielmicay@gmail.com)
- Dave Reisner (dreisner@archlinux.org)
- Dawid Wrobel (cromo@klej.net)
- Devaev Maxim (mdevaev@gmail.com)
- Devin Cofer (ranguvar@archlinux.us)
- DigitalPathogen (aur@InfoSecResearchLabs.co.uk)
- DigitalPathogen (aur@digitalpathogen.co.uk)
- Dmitry A. Ilyashevich (dmitry.ilyashevich@gmail.com)
- Dominik Heidler (dheidler@gmail.com)
- DrZaius (lou@fakeoutdoorsman.com)

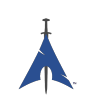

- Ebubekir KARUL (ebubekirkarul@yandex.com)
- Eduard "bekks" Warkentin (eduard.warkentin@gmail.com)
- Elmo Todurov (todurov@gmail.com)
- Emmanuel Gil Peyrot (linkmauve@linkmauve.fr)
- Eric Belanger (eric@archlinux.org)
- Ermak (ermak@email.it)
- Evangelos Foutras (evangelos@foutrelis.com)
- Fabian Melters (melters@gmail.com)
- Fabiano Furtado (fusca14@gmail.com)
- Federico Quagliata (ntp@quaqo.org)
- Firmicus (francois.archlinux@org)
- Florian Pritz (bluewind@jabber.ccc.de)
- Florian Pritz (flo@xinu.at)
- Francesco Piccinno (stack.box@gmail.com)
- François Charette (francois@archlinux.org)
- Gaetan Bisson (bisson@archlinux.org)
- Geoffroy Carrier (geoffroy.carrier@koon.fr)
- Georg Grabler (STiAT)
- George Hilliard (gh403@msstate.edu)
- Gerardo Exequiel Pozzi (vmlinuz386@yahoo.com.ar)
- Gilles CHAUVIN (gcnweb@gmail.com)
- Giovanni Scafora (giovanni@archlinux.org)
- Gordin (9ordin@gmail.com)
- Guillaume ALAUX (guillaume@archlinux.org)
- Guillermo Ramos (0xwille@gmail.com)
- Gustavo Alvarez (sl1pkn07@gmail.com)
- Hugo Doria (hugo@archlinux.org)
- Hyacinthe Cartiaux (hyacinthe.cartiaux@free.fr)
- James Fryman (jfryman@gmail.com)
- Jan "heftig" Steffens (jan.steffens@gmail.com)

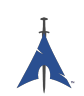

- Jan de Groot (jgc@archlinux.org)
- Jaroslav Lichtblau (dragonlord@aur.archlinux.org)
- Jaroslaw Swierczynski (swiergot@aur.archlinux.org)
- Jason Chu (jason@archlinux.org)
- Jason R Begley (jayray@digitalgoat.com)
- **·** Jason Rodriguez
- Jason St. John (jstjohn@purdue.edu)
- Jawmare (victor2008@gmail.com)
- Jeff Mickey (jeff@archlinux.org)
- Jens Pranaitis (jens@chaox.net)
- Jens Pranaitis (jens@jenux.homelinux.org)
- Jinx (jinxware@gmail.com)
- John D Jones III (jnbek1972@gmail.com)
- John Proctor (jproctor@prium.net)
- Jon Bergli Heier (snakebite@jvnv.net)
- Jonas Heinrich
- Jonathan Steel (jsteel@aur.archlinux.org)
- Joris Steyn (jorissteyn@gmail.com)
- Josh VanderLinden (arch@cloudlery.com)
- Jozef Riha (jose1711@gmail.com)
- Judd Vinet (jvinet@zeroflux.org)
- Juergen Hoetzel (jason@archlinux.org)
- Juergen Hoetzel (juergen@archlinux.org)
- Justin Davis (jrcd83@gmail.com)
- Kaiting Chen (kaitocracy@gmail.com)
- Kaos
- Kevin Piche (kevin@archlinux.org)
- Kory Woods (kory@virlo.net)
- Kyle Keen (keenerd@gmail.com)
- Larry Hajali (larryhaja@gmail.com)

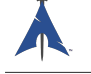

- LeCrayonVert
- Le\_suisse (lesuisse.dev+aur@gmail.com)
- Lekensteyn (lekensteyn@gmail.com)
- Limao Luo (luolimao+AUR@gmail.com)
- Lucien Immink
- Lukas Fleischer (archlinux@cryptocrack.de)
- Manolis Tzanidakis
- Marcin "avalan" Falkiewicz (avalatron@gmail.com)
- Mariano Verdu (verdumariano@gmail.com)
- Marti Raudsepp (marti@juffo.org)
- MatToufoutu (mattoufootu@gmail.com)
- Matthew Sharpe (matt.sharpe@gmail.com)
- Mauro Andreolini (mauro.andreolini@unimore.it)
- Max Pray a.k.a. Synthead (synthead@gmail.com)
- Max Roder (maxroder@web.de)
- Maxwell Pray a.k.a. Synthead (synthead@gmail.com)
- Maxwell Pray a.k.a. Synthead (synthead1@gmail.com)
- Mech (tiago.bmp@gmail.com)
- Michael Düll (mail@akurei.me)
- Michael P (ptchinster@archlinux.us)
- Michal Krenek (mikos@sg1.cz)
- Michal Zalewski (lcamtuf@coredump.cx)
- Miguel Paolino (mpaolino@gmail.com)
- Miguel Revilla (yo@miguelrevilla.com)
- Mike Roberts (noodlesgc@gmail.com)
- Mike Sampson (mike@sambodata.com)
- Nassim Kacha (nassim.kacha@gmail.com)
- Nicolas Pouillard (nicolas.pouillard@gmail.com)
- Nicolas Pouillard https://nicolaspouillard.fr
- Niklas Schmuecker

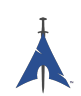

- Oleander Reis (oleander@oleander.cc)
- Olivier Le Moal (mail@olivierlemoal.fr)
- Olivier Médoc "oliv" (o\_medoc@yahoo.fr)
- Pascal E. (archlinux@hardfalcon.net)
- Patrick Leslie Polzer (leslie.polzer@gmx.net)
- Paul Mattal (paul@archlinux.org)
- Paul Mattal (pjmattal@elys.com)
- Pengyu CHEN (cpy.prefers.you@gmail.com)
- Peter Wu (lekensteyn@gmail.com)
- Philipp 'TamCore' B. (philipp@tamcore.eu)
- Pierre Schmitz (pierre@archlinux.de)
- Pranay Kanwar (pranay.kanwar@gmail.com)
- Pranay Kanwar (warl0ck@metaeye.org)
- PyroPeter (googlemail@com.abi1789)
- PyroPeter (googlemail.com@abi1789)
- Ray Rashif (schiv@archlinux.org)
- Remi Gacogne
- Renan Fernandes (renan@kauamanga.com)
- Richard Murri (admin@richardmurri.com)
- Roberto Alsina (ralsina@kde.org)
- Robson Peixoto (robsonpeixoto@gmail.com)
- Roel Blaauwgeers (roel@ttys0.nl)
- Rorschach (r0rschach@lavabit.com)
- Ruben Schuller (shiml@orgizm.net)
- Rudy Matela (rudy@matela.com)
- Ryon Sherman (ryon.sherman@gmail.com)
- Sabart Otto
- Seberm (seberm@gmail.com)
- SakalisC (chrissakalis@gmail.com)
- Sam Stuewe (halosghost@archlinux.info)

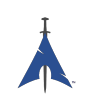

- SanskritFritz (SanskritFritz@gmail.com)
- Sarah Hay (sarahhay@mb.sympatico)
- Sebastian Benvenuti (sebastianbenvenuti@gmail.com)
- Sebastian Nowicki (sebnow@gmail.com)
- Sebastien Duquette (ekse.0x@gmail.com)
- Sebastien LEDUC (sebastien@sleduc.fr)
- Sebastien Leduc (sebastien@sleduc.fr)
- Sergej Pupykin (pupykin.s+arch@gmail.com)
- Sergio Rubio (rubiojr@biondofu.net)
- Sheng Yu (magicfish1990@gmail.com)
- Simon Busch (morphis@gravedo.de)
- Simon Legner (Simon.Legner@gmail.com)
- Sirat18 (aur@sirat18.de)
- SpepS (dreamspepser@yahoo.it)
- Spider.007 (archPackage@spider007.net)
- Stefan Seering
- Stephane Travostino (stephane.travostino@gmail.com)
- Stéphane Gaudreault (stephane@archlinux.org)
- Sven Kauber (celeon@gmail.com)
- Sven Schulz (omee@archlinux.de)
- Sébastien Duquette (ekse.0x@gmail.com)
- Sébastien Luttringer (seblu@archlinux.org)
- TDY (tdy@gmx.com)
- Teemu Rytilahti (tpr@iki.fi)
- Testuser\_01
- Thanx (thanxm@gmail.com)
- Thayer Williams (thayer@archlinux.org)
- Thomas S Hatch (thatch45@gmail.com)
- Thorsten Töpper
- Tilmann Becker (tilmann.becker@freenet.de)

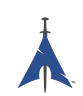

- Timothy Redaelli (timothy.redaelli@gmail.com)
- Timothée Ravier (tim@siosm.fr)
- Tino Reichardt
- Tobias Kieslich (tobias@justdreams.de)
- Tobias Powalowski (tpowa@archlinux.org)
- Tom K (tomk@runbox.com)
- Tom Newsom (Jeepster@gmx.co.uk)
- Tomas Lindquist Olsen (tomas@famolsen.dk)
- Travis Willard (travisw@wmpub.ca)
- Valentin Churavy (v.churavy@gmail.com)
- ViNS (gladiator@fastwebnet.it)
- Vlatko Kosturjak (kost@linux.hr)
- Wes Brown (wesbrown18@gmail.com)
- William Rea (sillywilly@gmail.com)
- Xavier Devlamynck (magicrhesus@ouranos.be)
- Xiao
- Long Chen (chenxiaolong@cxl.epac.to)
- aeolist (aeolist@hotmail.com)
- ality@pbrane.org
- astaroth (astaroth\_@web.de)
- bender02@archlinux.us
- billycongo (billycongo@gmail.com)
- bslackr (brendan@vastactive.com)
- cbreaker (cbreaker@tlen.pl)
- chimeracoder (dev@chimeracoder.net)
- damir (damir@archlinux.org)
- danitool
- darkapex (me@jailuthra.in)
- daronin
- dkaylor (dpkaylor@gmail.com)

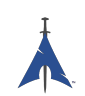

- dobo (dobo90\_at\_gmail@com)
- dorphell (dorphell@archlinux.org)
- evr (evanroman@at.gmail)
- fnord0 (fnord0@riseup.net)
- fxbru (frxbru@gmail)
- hcar
- icarus (icarus.roaming@gmail.com)
- iceman (icemanf@gmail.com)
- kastor (kastor@fobos.org)
- kfgz (kfgz@interia.pl)
- linuxSEAT (linuxSEAT@gmail.com)
- m4xm4n (max@maxfierke.com)
- mar77i (mysatyre@gmail.com)
- marc0s (marc0s@fsfe.org)
- mickael9 (mickael9@gmail.com)
- nblock (nblock@archlinux.us)
- nofxx (x@nofxx.com)
- onny (onny@project
- pootzko (pootzko@gmail.com)
- revel (revel@muub.net)
- rich\_o (rich\_o@lavabit.com)
- s1gma (s1gma@mindslicer.com)
- sandman (r.coded@gmail.com)
- sebikul (sebikul@gmail.com)
- sh0 (mee@sh0.org)
- shild (sxp@bk.ru)
- simo (simo@archlinux.org)
- snuo
- sudokode (sudokode@gmail.com)
- tobias (tobias@archlinux.org)

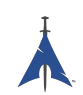

- trashstar (trash@ps3zone.org)
- unexist (unexist@subforge.org)
- untitled (rnd0x00@gmail.com)
- virtuemood (virtue@archlinux.us)
- wido (widomaker2k7@gmail.com)
- wodim (neikokz@gmail.com)
- yannsen (ynnsen@gmail.com)